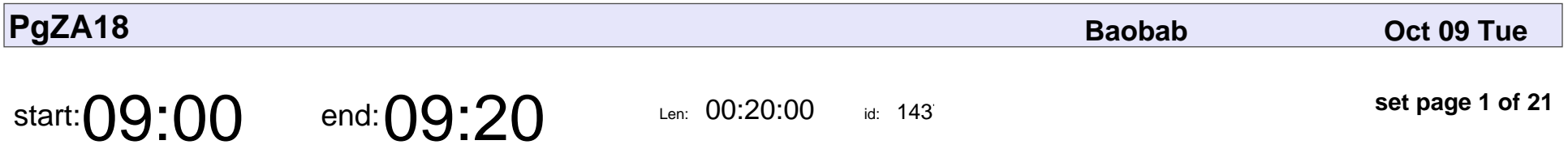

Opening

Malcolm McLean

# Opening Malcolm McLear

Veyepar: TalkSigns.rfxml

**set page 1 of 21**

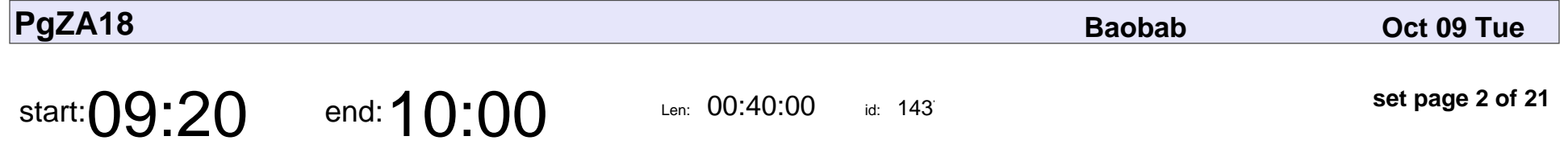

Face recognition and PostgreSQL

Kobus Wolvaardt

#### Face recognition and PostgreSQL

### Kobus Wolvaardt

Veyepar: TalkSigns.rfxml

**set page 2 of 21**

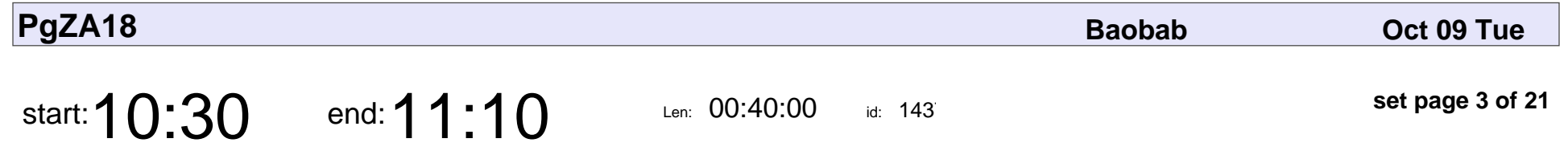

Wait Events in PostgreSQL

David Wein

### Wait Events in PostgreSQL

### David Wein

Veyepar: TalkSigns.rfxml

**set page 3 of 21**

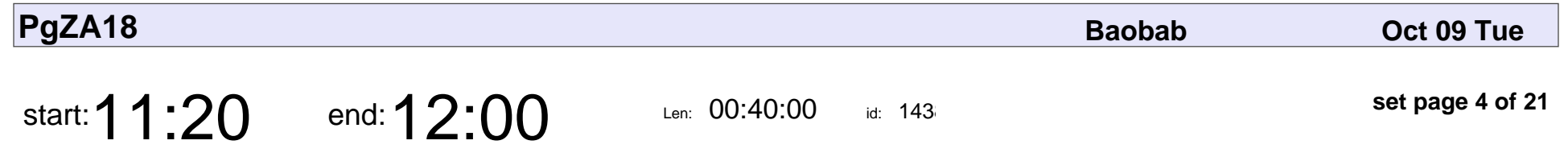

Window Functions

Willem Booysen

# Window Functions Willem Booysen

Veyepar: TalkSigns.rfxml

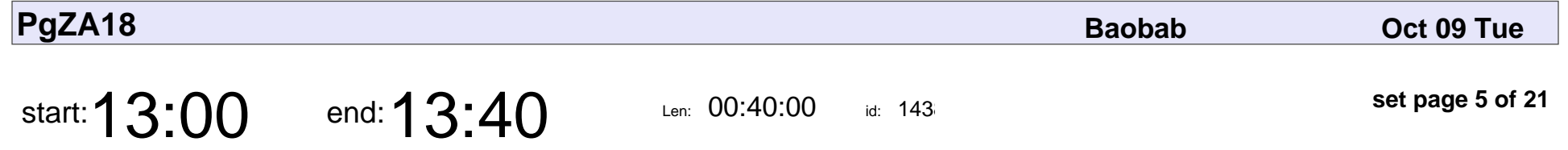

Big Data Machine Learning in SQL for Developers

Helge Reikeras

Big Data Machine Learning in SQL for Developers

### Helge Reikeras

Veyepar: TalkSigns.rfxml

**set page 5 of 21**

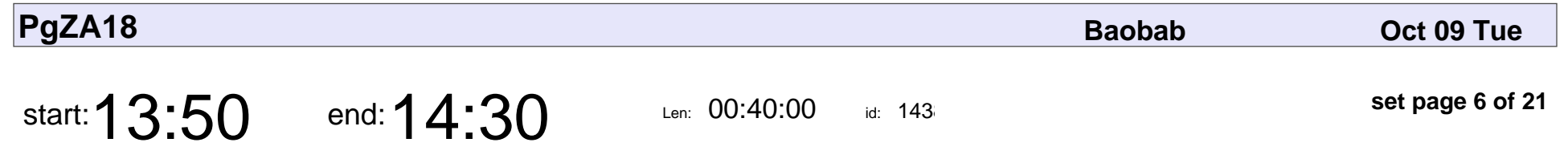

A talk about indexes

Malcolm McLean

## A talk about indexes Malcolm McLear

Veyepar: TalkSigns.rfxml

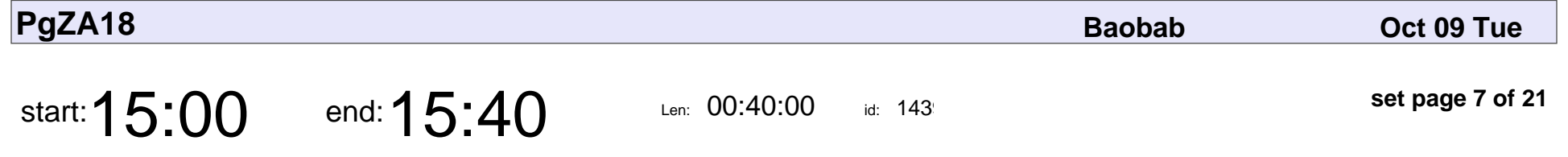

PostgreSQL replication by example

Kobus Wolvaardt

PostgreSQL replication by example

### Kobus Wolvaardt

Veyepar: TalkSigns.rfxml

**set page 7 of 21**

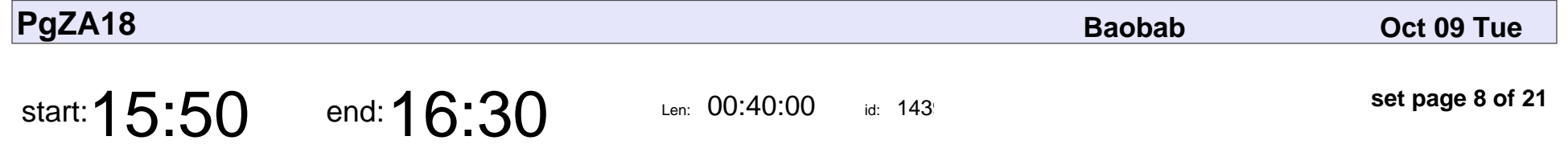

Migrating away from Oracle to PostgreSQL

Abhinav Singh

Migrating away from Oracle to PostgreSQL

## Abhinav Singh

Veyepar: TalkSigns.rfxml

**set page 8 of 21**

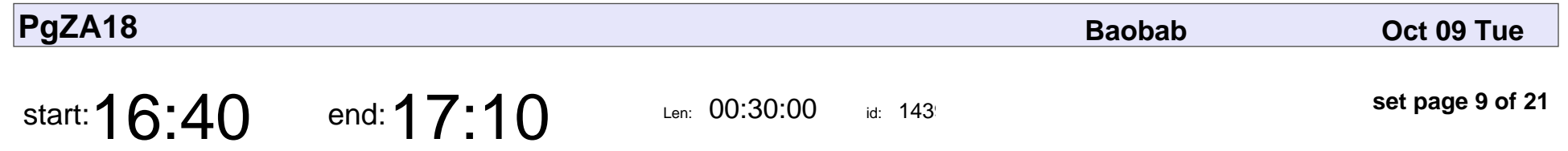

Panel discussion

Malcolm McLean

## Panel discussion Malcolm McLear

Veyepar: TalkSigns.rfxml

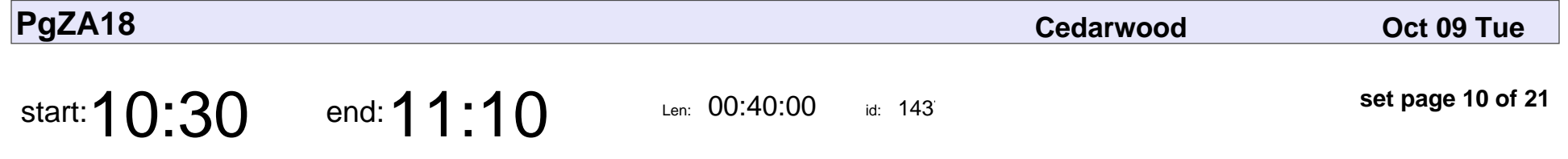

Using ZFS (on Linux) with PostgreSQL

Hendrik Visage

Using ZFS (on Linux) with PostgreSQL

### Hendrik Visage

Veyepar: TalkSigns.rfxml

**set page 10 of 21**

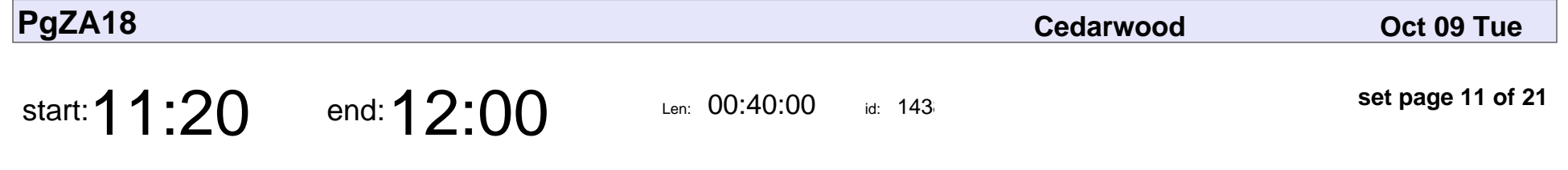

PostgreSQL administration with Ansible

Johan Zietsman

#### PostgreSQL administration with Ansible

### Johan Zietsman

Veyepar: TalkSigns.rfxml

**set page 11 of 21**

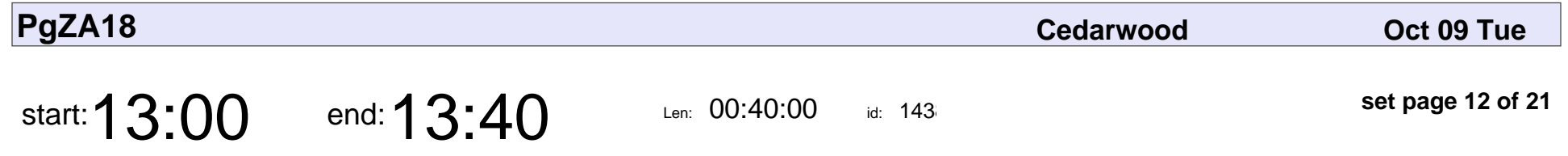

Constraints in PostgreSQL

George Nel

#### Constraints in PostgreSQL

## George Nel

Veyepar: TalkSigns.rfxml

**set page 12 of 21**

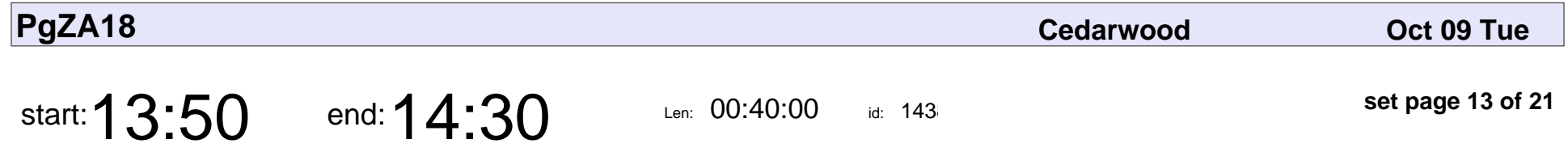

Row Level Security

Bennie Swart

## Row Level Security Bennie Swart

Veyepar: TalkSigns.rfxml

**set page 13 of 21**

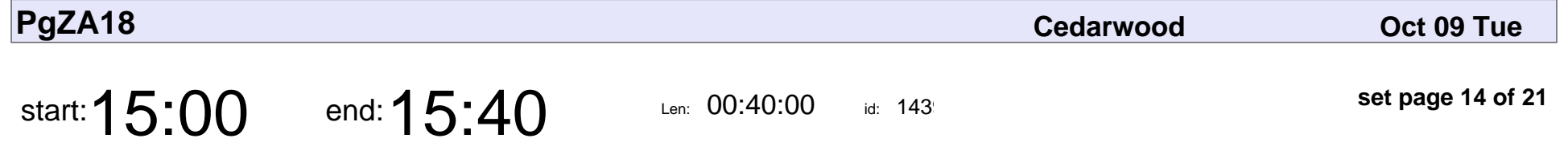

JSONB functions, operators and use cases

Jacques Combrink

JSONB functions, operators and use cases

### Jacques Combrink

Veyepar: TalkSigns.rfxml

**set page 14 of 21**

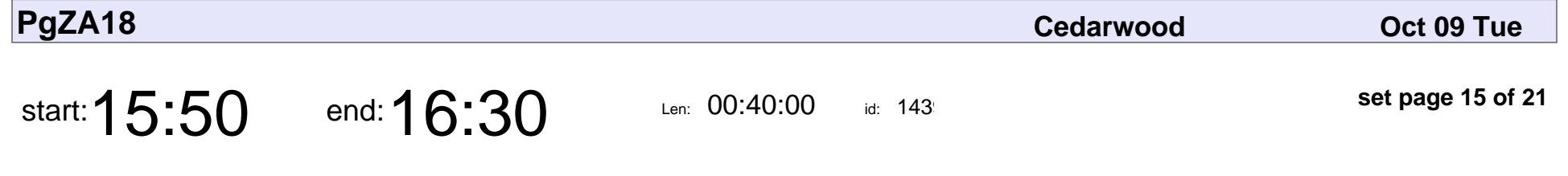

Asynchronous code with PostgreSQL

Christo Goosen

Asynchronous code with PostgreSQL

### Christo Goosen

Veyepar: TalkSigns.rfxml

**set page 15 of 21**

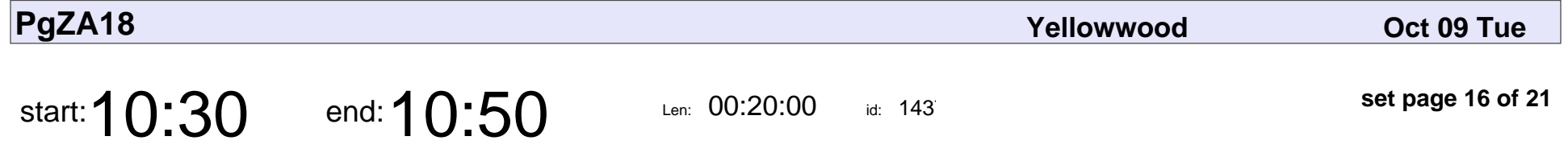

PostgreSQL resources for new team members

Johan Zietsman

PostgreSQL resources for new team members

### Johan Zietsman

Veyepar: TalkSigns.rfxml

**set page 16 of 21**

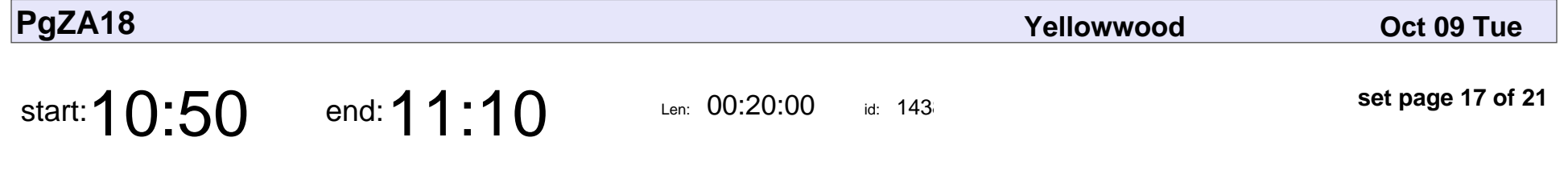

Enhance your psql client experience

Nico Schlebusch

Enhance your psql client experience

### Nico Schlebusch

Veyepar: TalkSigns.rfxml

**set page 17 of 21**

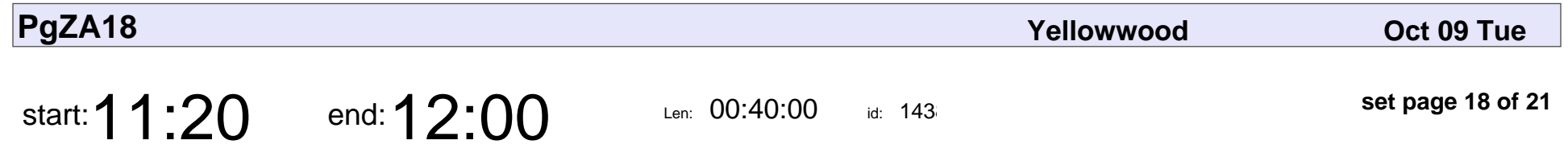

Introduction to PostGIS

Mureithi Runji

### Introduction to PostGIS

### Mureithi Runji

Veyepar: TalkSigns.rfxml

**set page 18 of 21**

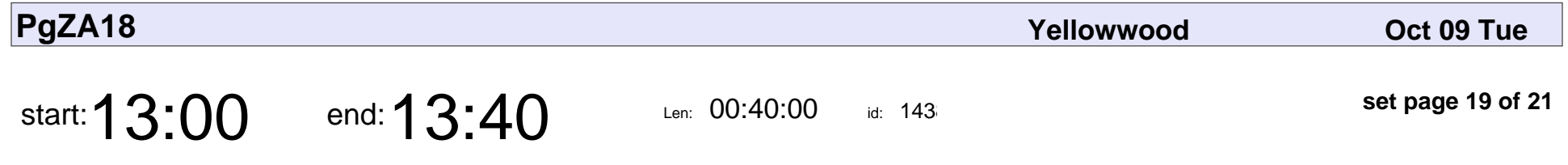

All the dirt on VACUUM

David Wein

## All the dirt on VACUUM David Wein

Veyepar: TalkSigns.rfxml

**set page 19 of 21**

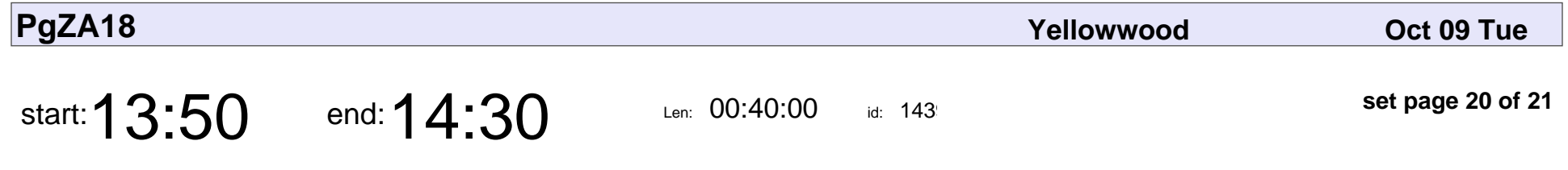

Introduction to CTEs

Terence Zekveld

## Introduction to CTEs Terence Zekveld

Veyepar: TalkSigns.rfxml

**set page 20 of 21**

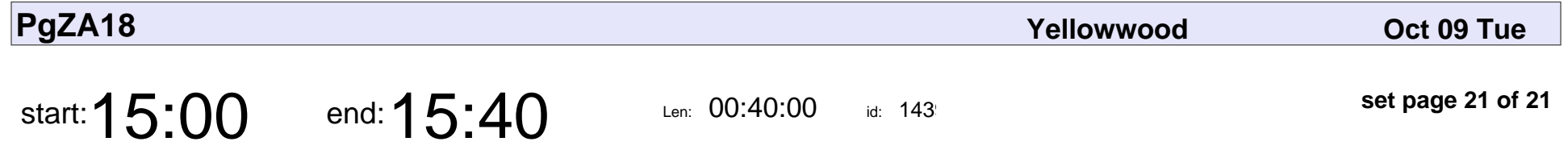

Azure Database for PostgreSQL Technical Overview

Donovan White

Azure Database for PostgreSQL Technical Overview

### Donovan White

Veyepar: TalkSigns.rfxml

**set page 21 of 21**